Department of Horticulture and Landscape Architecture

Colorado State University

# **LAND 361\_Digital Methods**

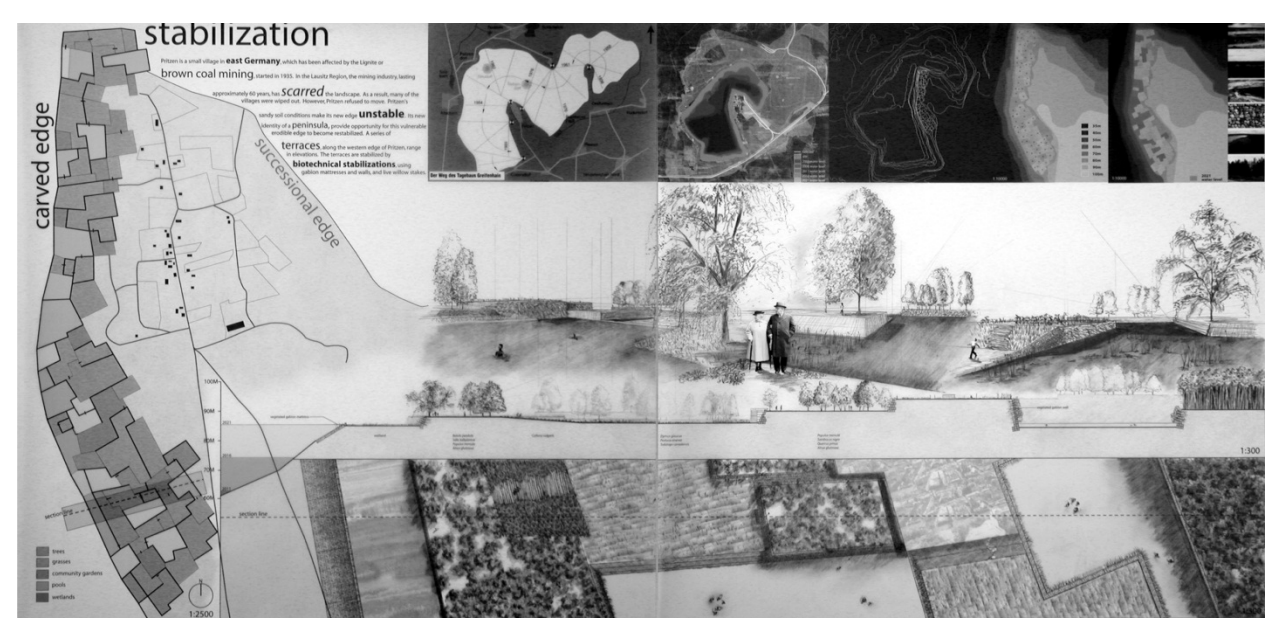

## **FALL 2014**

### **professor**

#### *Kelly Curl*

- **Email: Kelly.Curl@colostate.edu**
- www.kellycurl.com
- Office phone number: 970.491.7283
- Office location: NESB #104<br>• Office hours: Drop in or by.
- Office hours: Drop in or by Appointment

## **class schedule** Tuesday and Thursday, 1pm-2:40pm, NESB B112

#### **prerequisite** LAND 360

#### **credits** 3

### **introduction**

This course will develop the student's aptitude for working with digital media in creative and effective ways by defining a process to successfully use multiple graphics programs coincidently. Students will ultimately define their own graphic style in order to create measured drawings, diagrams, illustrative plans, sections/elevations, perspectives and montages.

This class will begin by introducing measured drawings and 2-D digital representational techniques through the use of AutoCAD and Adobe Illustrator. Exploration of Adobe Photoshop will follow, leading to a final portfolio of work with Adobe InDesign.

Students will learn the fundamental tools of AutoCAD14, Adobe Illustrator CS6, and Adobe Photoshop CS6, and Adobe InDesign CS6. However, the main focus of the class is for the student to use this learned graphic skill for design exploration and study, illustrate site analysis, and sketch process drawings with the development of a critical eve. Students are encouraged to use these graphic techniques and skill for their own exploratory work in design studios.

## **background**

"The professions of landscape architecture and urban planning have strong tradition of representation that has evolved with the professions. During the last hundred years, this has been dominated by analog representation-primarily pencil (graphite), pen (ink), markers (pigment), and watercolor (pigment). The aforementioned analog representation techniques have focused on creating a variety of design drawings such as functional and operational diagrams, orthographic plans, section/elevations, isometric and perspective renderings. 

(This course) intends to bridge the gap between analog and digital tools used to represent landscape architecture. A misnomer that many designers intend to embrace when moving to digital representation methods is that the past can be left behind: nothing could be further from the truth. Knowledge of analog representation plays a vital role in understanding the application of digital tools and techniques."

By Bradley Cantrell and Wes Michaels

### **readings**

*Required:*

Cantrell, Bradley and Wes, Michaels, *Digital Drawing for Landscape Architecture*, John Wiley & Sons, 2010

Nadia Amoroso, ed; Walter Hood, forward; *Representing Landscapes, a Visual collection of Landscape Architectural Drawing*, Routledge, 2012 

## **additional class material**

Three-ring binder for handouts, notebook, digital camera, digital storage media (USB drive 4GB or larger or portable desktop drive). It is not required but highly recommended that you purchase your own laptop for class assignments and studio work. I would recommend a PC with I5 or faster  $(17)$  processor, minimum of 8G of memory, and 500G hard drive space with 7200 RPM.

#### **mode of delivery**

Both Tuesdays and Thursdays will be a combination of lecture and lab with occasional pin-ups of your work in progress.

#### **schedule**

A schedule that represents key dates to the best current knowledge of the professor will be posted online on RAMCT and continuously updated. While I am trying hard to stick to the schedule as close as possible, there may be unforeseeable developments and learning opportunities that will require us to change this schedule.

#### **assessment**

Grading graphic art isn't subjective, it's qualitative. The professor will assess the qualities of the work such as your choice of subject, handing of media, and control of composition. Grading graphic art is a way to give students constructive feedback on their learning and practice, and to be reasonably consistent about the standards the students are asked to meet.

This sort of grading relies of specialist knowledge. The professor has seen thousands and thousands of drawings that allow me to have a deep basis for comparison when I'm evaluating drawings. She will use her best professional judgment in evaluating each student's level of engagement, productivity and innovation in design through assignments and projects.

There will be weekly assignments given as a tool to evaluate the student's knowledge and progress. This is also the student's way to develop and define their own graphic language. Assignments are to be completed on time according to the Course Outline and directions posted on Blackboard.

Blackboard: All "printed" information of the course can be found on Blackboard. https://ramct.colostate.edu/ Please check "Announcements" for changes in course materials, dates, and curriculum. This means if you have a pop-up when you login to the course, read it! If working on a computer outside the lab, remember to disable your pop-up blocker for Blackboard and maintain the most recent update in Internet Explorer. If you have technical issues with RamCT, visit http://help.ramct.colostate.edu/.

#### **grading scale**

A‐F (+/‐ may be considered) 90% Weekly Assignments, 10% Final Portfolio

**"A" High level of engagement, productivity and innovation in design.**

**"B" Adequate level of engagement, productivity and innovation in design.**

**"C" Marginal though passable level of engagement and productivity.**

**"D" Submittals are not complete and/or nearly without redeeming qualities.**

#### **"F" Student is actively disengaged from the course.**

Every student will complete a digital portfolio of all visual and written work complete for the course. The digital portfolio must be complete and submitted to the instructor to receive a grade for the course. The digital portfolio is required of all programs of landscape architecture by the Landscape Architectural Accreditation Board (LAAB) of the American Society of Landscape Architects (ASLA).

#### **need for assistance**

If you have any condition, such as a physical or learning disability, which will make it difficult for you to carry out the work as I have outlined it, or which will require academic accommodations, please notify me as soon as possible. For more information please refer to http://rds.colostate.edu/home.aspx

#### **classroom etiquette**

In order to ensure a constructive learning environment for all students, pagers, beepers, cellular telephones, and handheld internet devices must remain deactivated and silent throughout lecture, lab, pin-ups and reviews.

### **academic dishonesty**

Plagiarism and cheating are serious offenses and may be punished by failure on exam, paper or project; failure in course; and or expulsion from the University. For more information refer to the "Academic Integrity" policy in the University General Catalog. For this class, it is permissible to assist classmates in general discussions of computing techniques. General advice and interaction are encouraged. Each person, however, must develop his or her own solutions to the assigned projects, assignments, and tasks. In other words, students may not "work together" on graded assignments. This class has a "No Tolerance" policy. Should you turn in another student's work, you will fail the course and be reported to Conflict Resolution.

#### **Honor Pledge**

This course will adhere to the Academic Integrity Policy of the Colorado State University General Catalog and the Student Conduct Code. ALL graded activities of the course will comply.

• I pledge on my honor that I will not receive or give any unauthorized assistance in this course and endeavor toward meaningful social and environmental responsibility.

*Student signature and date\_\_\_\_\_\_\_\_\_\_\_\_\_\_\_\_\_\_\_\_\_\_\_\_\_\_\_\_\_\_\_\_\_\_\_\_\_\_\_\_\_\_\_\_\_\_\_\_\_\_\_\_\_\_\_\_\_\_\_*

#### *Schedule of Classes (tentative)*

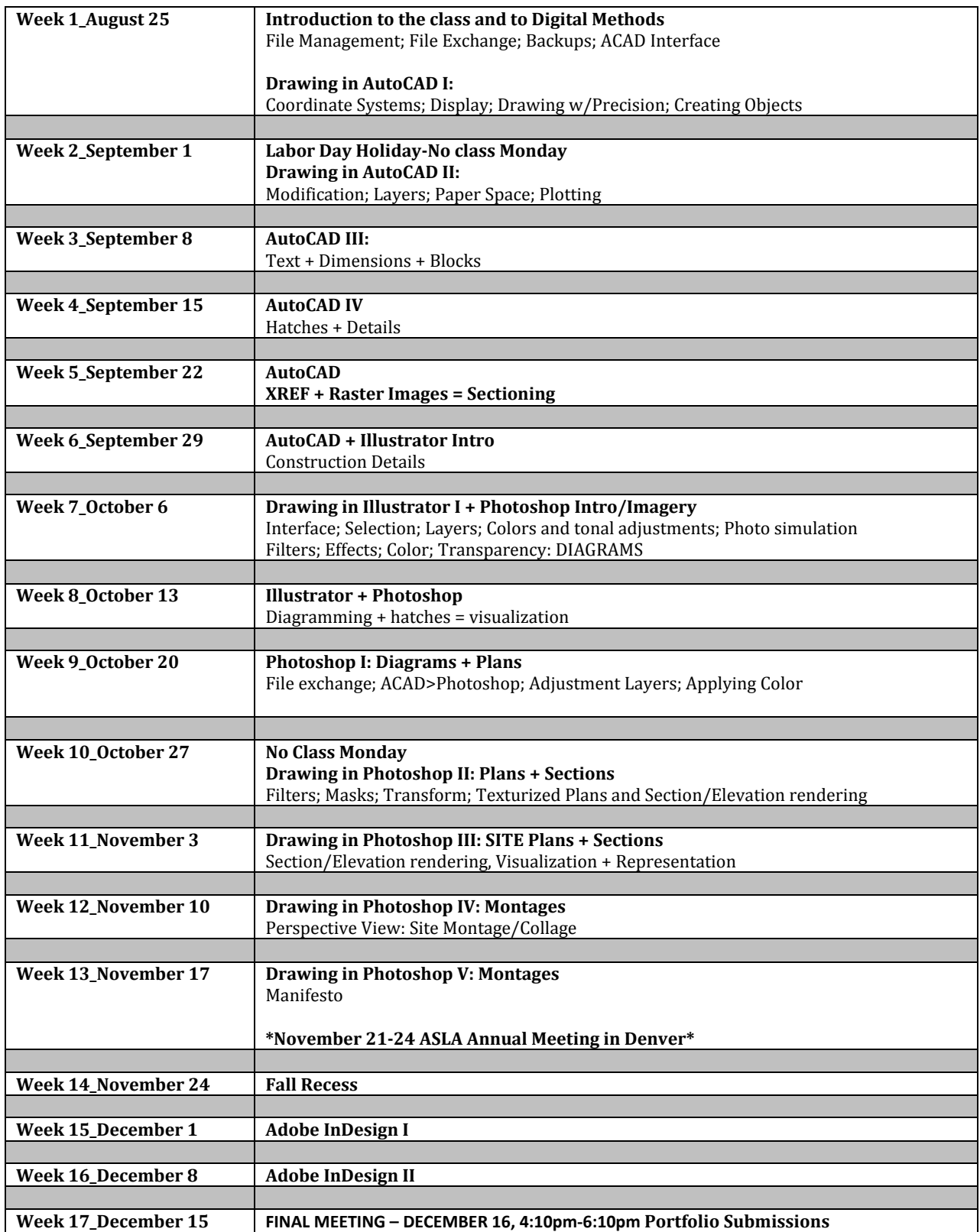